## Deep learning

4.5. Pooling

François Fleuret
https://fleuret.org/dlc/

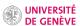

The historical approach to compute a low-dimension signal (e.g. a few scores) from a high-dimension one (e.g. an image) was to use **pooling** operations.

Such an operation aims at grouping several activations into a single "more meaningful" one.

For instance in 1d with a kernel of size 2:

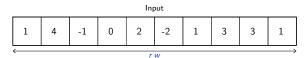

François Fleuret Deep learning / 4.5. Pooling

2 / 7

For instance in 1d with a kernel of size 2:

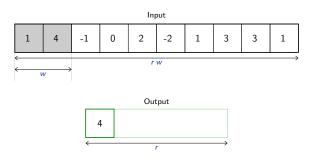

For instance in 1d with a kernel of size 2:

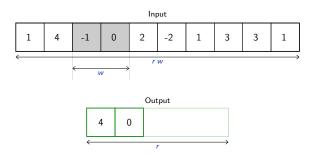

For instance in 1d with a kernel of size 2:

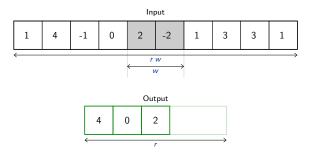

For instance in 1d with a kernel of size 2:

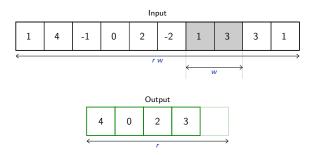

For instance in 1d with a kernel of size 2:

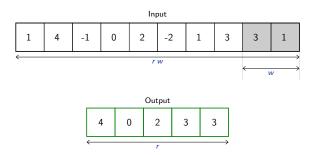

For instance in 1d with a kernel of size 2:

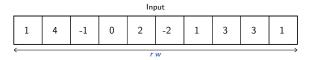

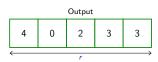

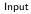

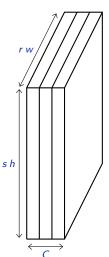

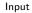

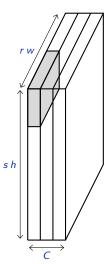

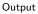

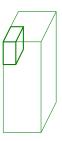

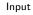

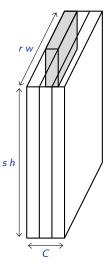

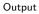

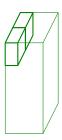

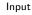

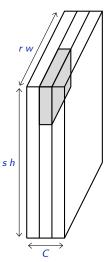

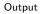

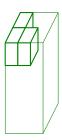

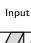

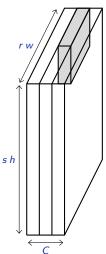

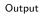

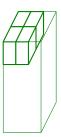

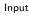

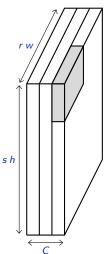

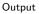

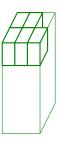

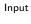

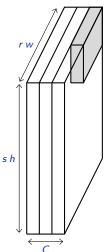

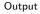

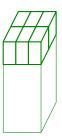

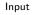

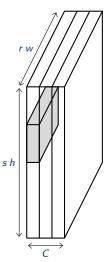

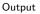

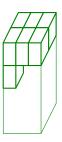

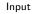

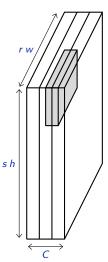

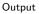

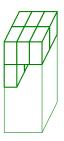

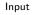

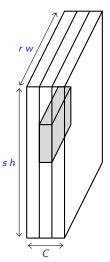

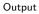

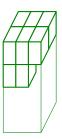

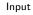

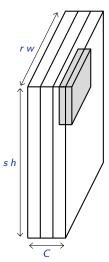

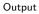

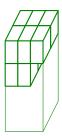

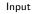

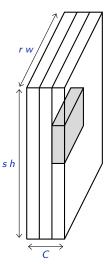

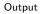

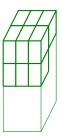

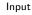

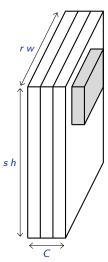

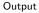

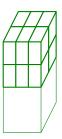

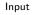

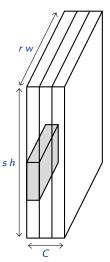

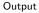

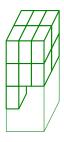

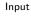

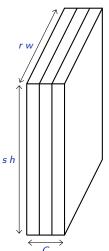

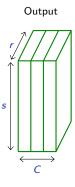

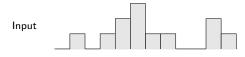

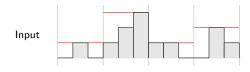

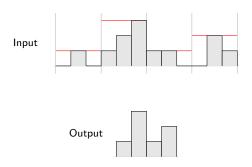

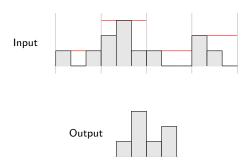

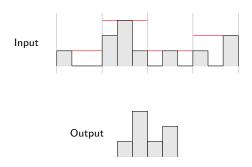

takes as input a  $N \times C \times H \times W$  tensor, and a kernel size (h, w) or k interpreted as (k, k), applies the max-pooling on each channel of each sample separately, and produces (if the padding is 0) a  $N \times C \times \lfloor H/h \rfloor \times \lfloor W/w \rfloor$  output.

takes as input a  $N \times C \times H \times W$  tensor, and a kernel size (h, w) or k interpreted as (k, k), applies the max-pooling on each channel of each sample separately, and produces (if the padding is 0) a  $N \times C \times \lfloor H/h \rfloor \times \lfloor W/w \rfloor$  output.

takes as input a  $N \times C \times H \times W$  tensor, and a kernel size (h, w) or k interpreted as (k, k), applies the max-pooling on each channel of each sample separately, and produces (if the padding is 0) a  $N \times C \times \lfloor H/h \rfloor \times \lfloor W/w \rfloor$  output.

Similar functions implements 1d and 3d max-pooling, and average pooling.

As for convolution, pooling operations can be modulated through their stride and padding.

While for convolution the default stride is 1, for pooling it is equal to the kernel size, but this not obligatory.

Default padding is zero.

Wraps the max-pooling operation into a Module.

As for convolutions, the kernel size is either a pair (h, w) or a single value k interpreted as (k, k).

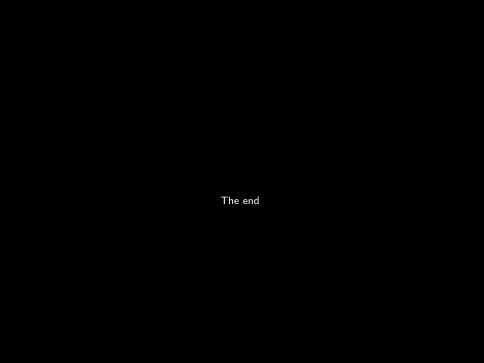